#### МИНОБРНАУКИ РОССИИ **ФЕДЕРАЛЬНОЕ ГОСУДАРСТВЕННОЕ БЮДЖЕТНОЕ ОБРАЗОВАТЕЛЬНОЕ УЧРЕЖДЕНИЕ ВЫСШЕГО ОБРАЗОВАНИЯ «ВОРОНЕЖСКИЙ ГОСУДАРСТВЕННЫЙ УНИВЕРСИТЕТ» (ФГБОУ ВО ВГУ)**

**УТВЕРЖДАЮ**

*подпись, расшифровка подписи*

31.05.2023 г.

Заведующий кафедрой *Экономической безопасности и Бухгалтерского учета наименование кафедры, отвечающей за реализацию дисциплины \_\_\_\_\_\_\_\_\_\_\_\_/Сапожникова Н.Г./*

#### **РАБОЧАЯ ПРОГРАММА УЧЕБНОЙ ДИСЦИПЛИНЫ Б1.В.ДВ.07.01 Лабораторный практикум по бухгалтерскому учету**

- **1. Шифр и наименование направления подготовки:** 38.03.01 Экономика
- **2. Профиль подготовки:** Учет и отчетность организаций
- **3. Квалификация выпускника:** бакалавр
- **4. Форма обучения:** очная

**5. Кафедра, отвечающая за реализацию дисциплины:** кафедра экономической безопасности и бухгалтерского учета

- **6. Составители программы:** Забродин И.П., к.э.н., доцент
- **7**. **Рекомендована:** НМС экономического факультета ВГУ от 18.05.2023 № 5

**8. Учебный год:** 2026-2027 **Семестр(-ы):** 7

Набор 2023 г.

#### **9. Цели и задачи учебной дисциплины:**

*Целями освоения учебной дисциплины является* овладение обучающимися профессиональными практическими навыками в области бухгалтерского учета посредством решения сквозной задачи, отражающей факты хозяйственной жизни организации и составление бухгалтерской (финансовой) отчетности.

#### *Задачи учебной дисциплины:*

сформировать у обучающихся знания и навыки по разработке учетной политики организации;

сформировать у обучающихся способности к составлению первичных документов и систематизации информации в учетных регистрах;

сформировать практические навыки в области составления бухгалтерской (финансовой) отчетности.

Дисциплина реализуется частично в форме практической подготовки (ПП)

**10. Место учебной дисциплины в структуре ООП:** Блок 1 дисциплины (модули). Дисциплина по выбору

#### **11. Планируемые результаты обучения по дисциплине (знания, умения, навыки), соотнесенные с планируемыми результатами освоения образовательной программы (компетенциями выпускников):**

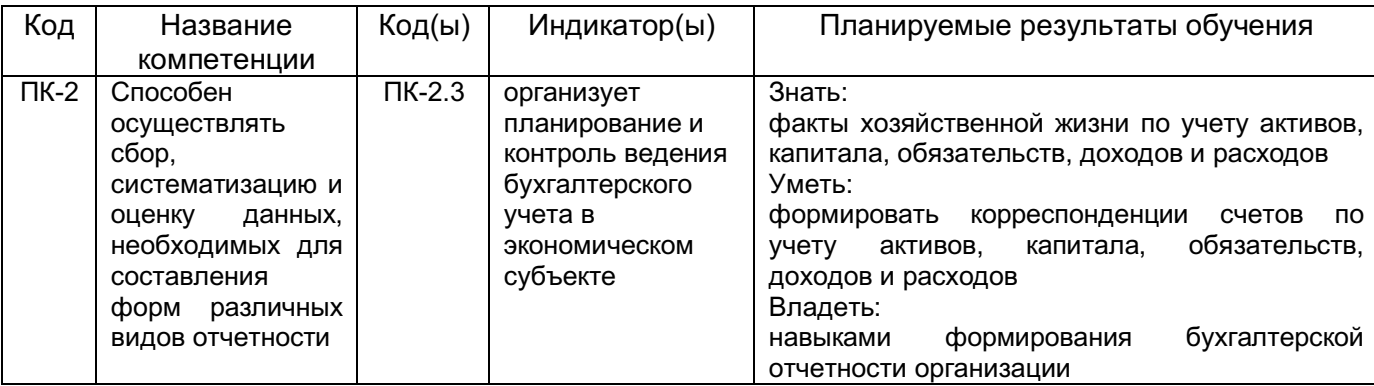

#### **12 Объем дисциплины в зачетных единицах/час. —** 4 / 144.

#### **Форма промежуточной аттестации:** зачет.

#### **13. Виды учебной работы**

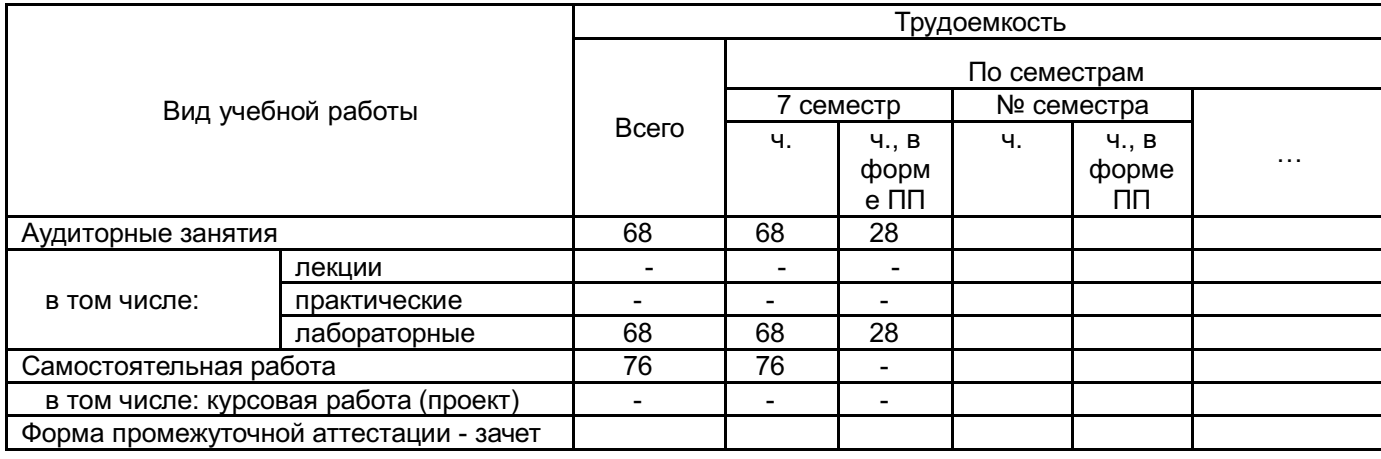

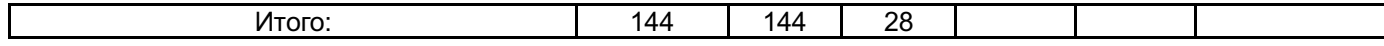

## **13.1. Содержание дисциплины**

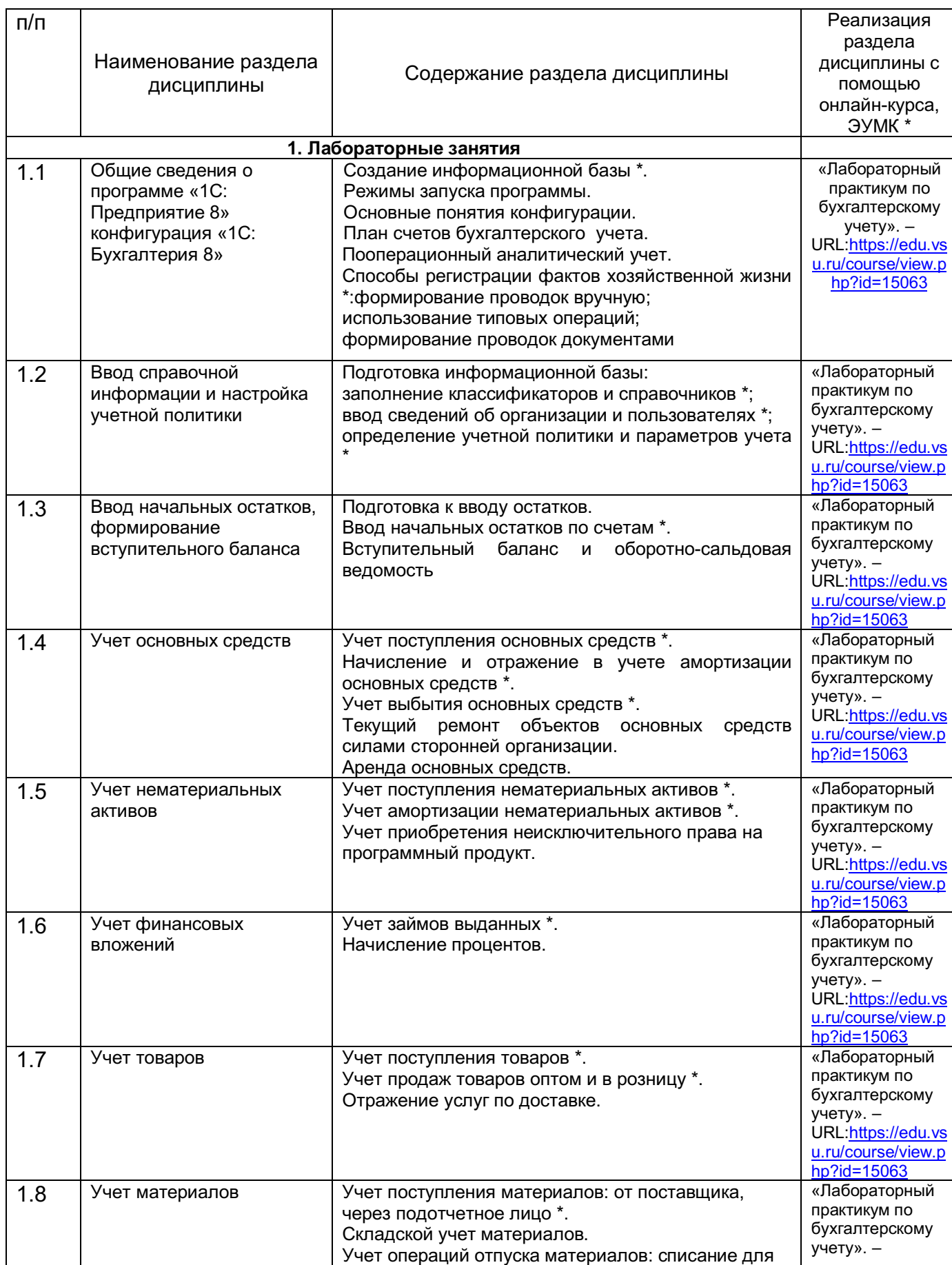

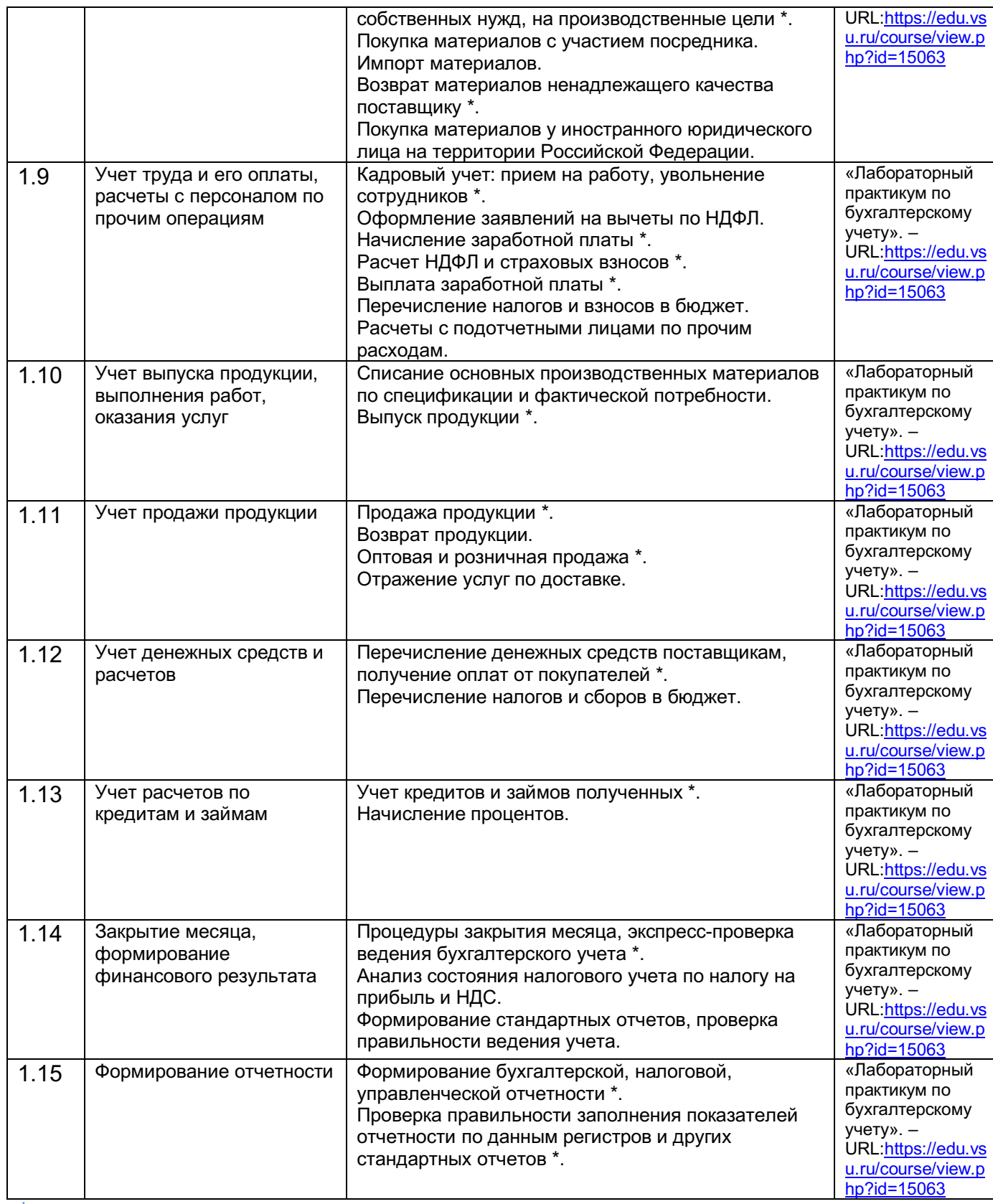

<sup>1</sup> *(\*) отмечено содержание разделов дисциплины, реализуемых в форме практической подготовки*

# **13.2. Темы (разделы) дисциплины и виды занятий**

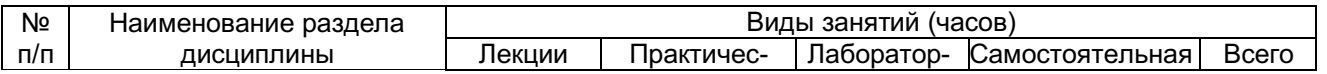

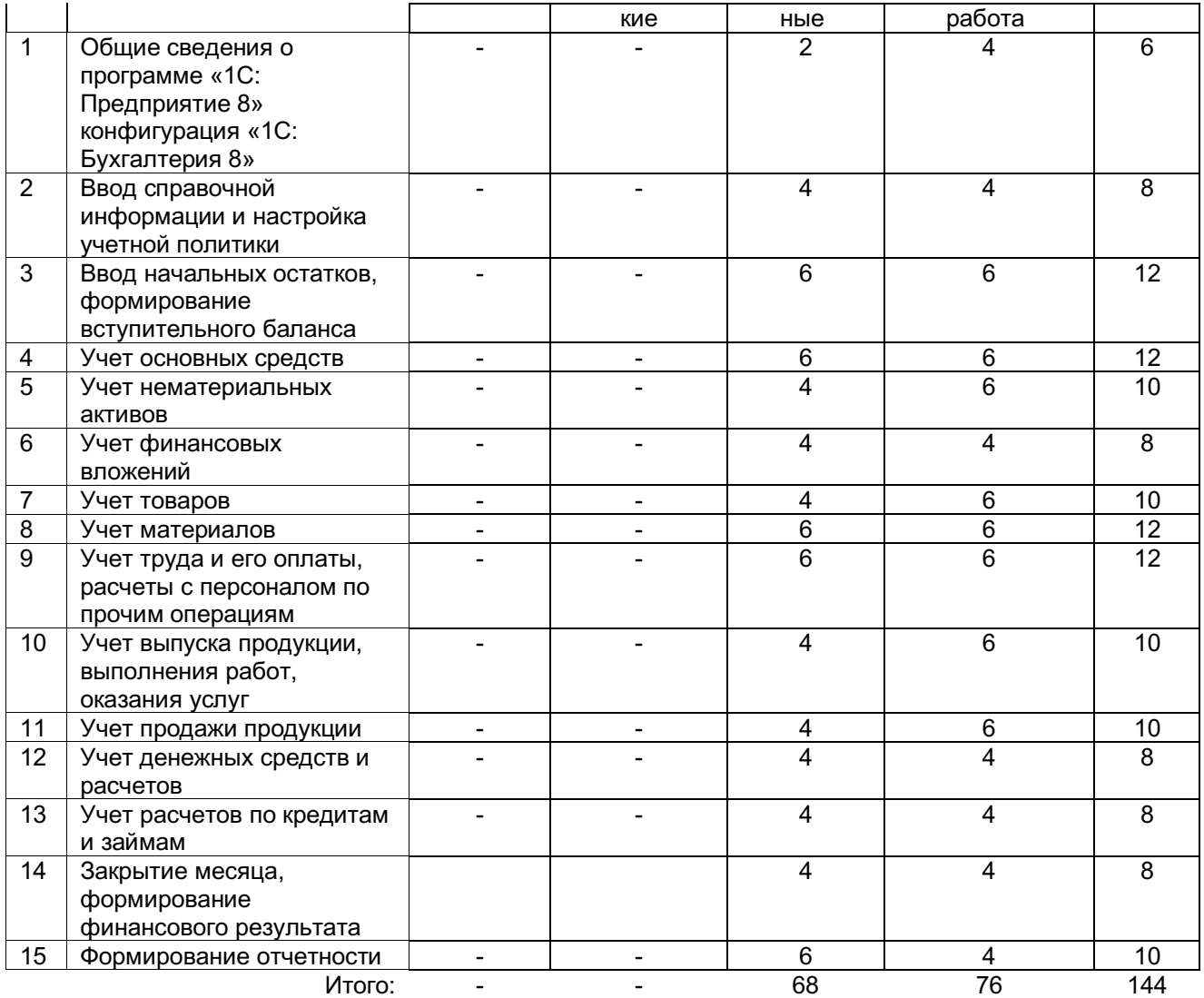

#### **14. Методические указания для обучающихся по освоению дисциплины**

По данной дисциплине обучение может проводиться с использованием дистанционных образовательных технологий (далее – ЭО, ДОТ) в рамках электронного курса, размещенного в ЭИОС (образовательный портал «Электронный университет ВГУ» (LMS Moodle, https://edu.vsu.ru/)).

В процессе преподавания дисциплины используются такие виды учебной работы, как лабораторные занятия, а также различные виды самостоятельной работы обучающихся.

Лабораторные занятия позволяют развивать у обучающихся творческое теоретическое мышление и вырабатывать практические навыки по изучаемой дисциплине.

Подготовка к лабораторному занятию включает два этапа. На первом этапе обучающийся планирует свою самостоятельную работу, которая включает: уяснение задания на самостоятельную работу; подбор рекомендованной литературы. Второй этап включает непосредственную подготовку к занятию и его выполнение. При подготовке к лабораторному занятию следует воспользоваться консультацией преподавателя. Идя на консультацию, необходимо хорошо продумать вопросы, которые требуют разъяснения.

Текущая аттестация проводится на лабораторных занятиях в рамках практической подготовки и предполагает собеседование с обучающимися по комплекту контрольных вопросов. Оценивание производится по пятибалльной системе.

Промежуточная аттестация проводится в два этапа. На первом этапе проводится тестирование в рамках диагностической работы. На втором этапе проводится устный зачет. Обучающемуся выдается КИМ, содержащий два теоретических вопроса. Обучающийся вначале излагает свой ответ на бланках документов для проведения аттестации, затем

устно раскрывает теоретические вопросы и при необходимости отвечает на дополнительные вопросы. Оценивание производится по системе. «зачтено/не зачтено»

Самостоятельная работа обучающегося является основным средством овладения учебным материалом во время, свободное от обязательных учебных занятий. Самостоятельная работа над усвоением учебного материала по учебной дисциплине может выполняться в библиотеке университета, учебных кабинетах, компьютерных классах, а также в домашних условиях. Содержание самостоятельной работы определяется учебной программой дисциплины, методическими материалами, заданиями и указаниями преподавателя.

**15. Перечень основной и дополнительной литературы, ресурсов интернет, необходимых для освоения дисциплины** *(список литературы оформляется в соответствии с требованиями ГОСТ и используется общая сквозная нумерация для всех видов источников)*

а) основная литература:

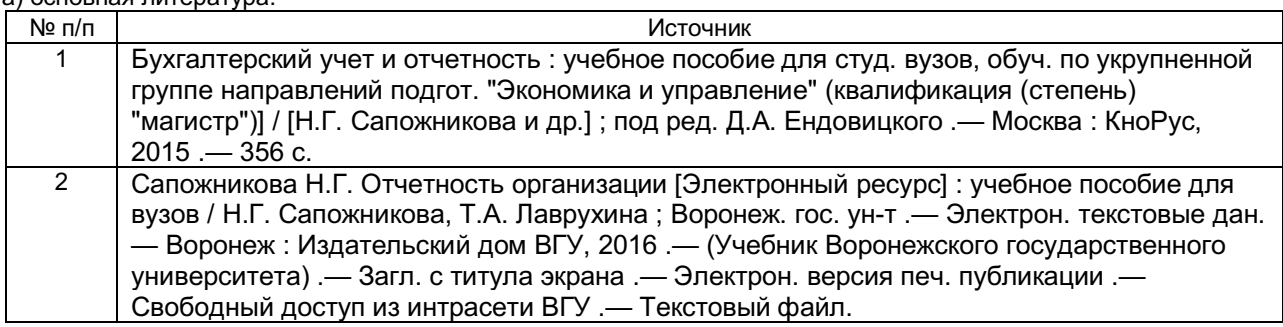

б) дополнительная литература:

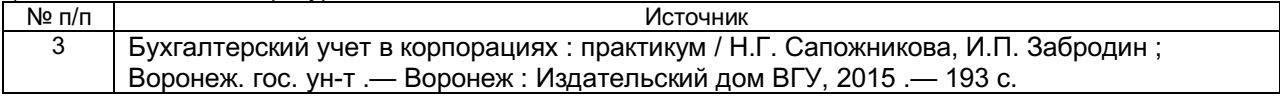

в) базы данных, информационно-справочные и поисковые системы**:**

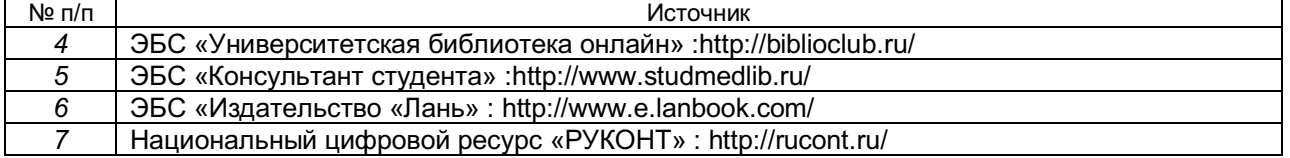

#### **16. Перечень учебно-методического обеспечения для самостоятельной работы**

*(учебно-методические рекомендации, пособия, задачники, методические указания по выполнению практических (контрольных) работ и др.)*

а) основная литература:

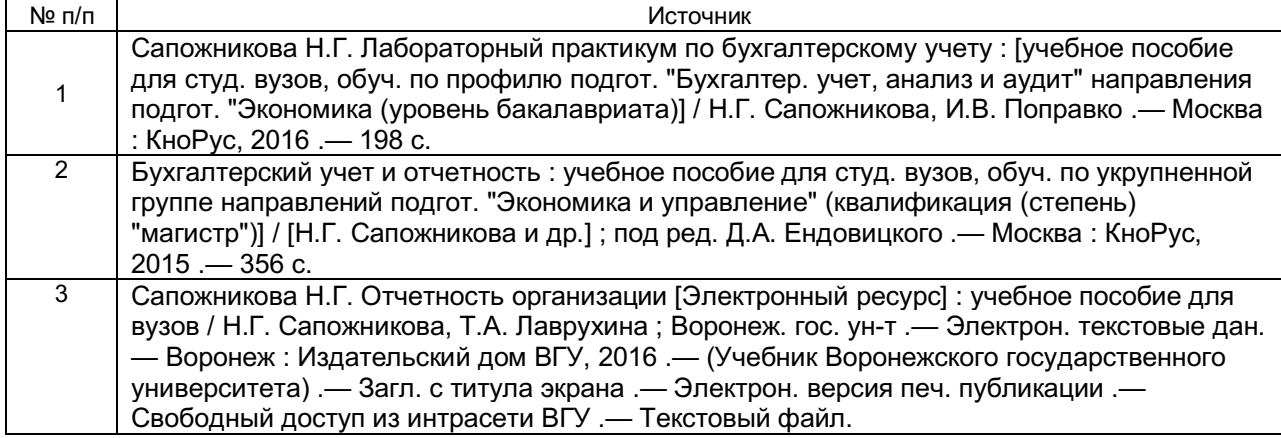

б) дополнительная литература:

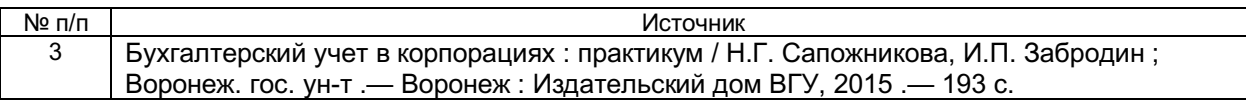

#### **17. Образовательные технологии, используемые при реализации учебной дисциплины, включая дистанционные образовательные технологии (ДОТ), электронное обучение (ЭО), смешанное обучение:**

Дисциплина реализуется с элементами электронного обучения и дистанционных образовательных технологий в рамках электронного курса (ЭК) «Лабораторный практикум по бухгалтерскому учету», размещенного на портале «Электронный университет ВГУ» https://edu.vsu.ru/course/view.php?id=15063 . ЭК включает учебные материалы для самостоятельной работы обучающихся, а также обеспечивает возможность проведения контактных часов/аудиторных занятий в режиме онлайн.

#### **18. Материально-техническое обеспечение дисциплины:**

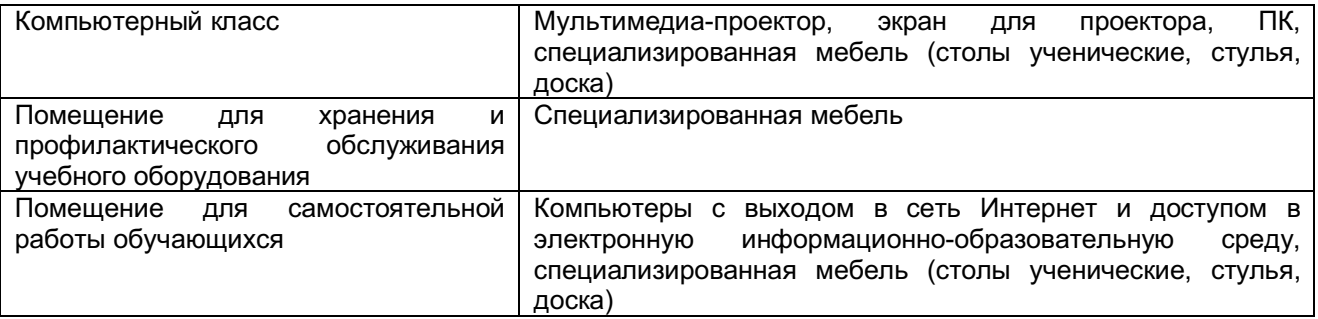

#### **19. Фонд оценочных средств**

#### **19.1. Перечень компетенций с указанием этапов формирования и планируемых результатов обучения**

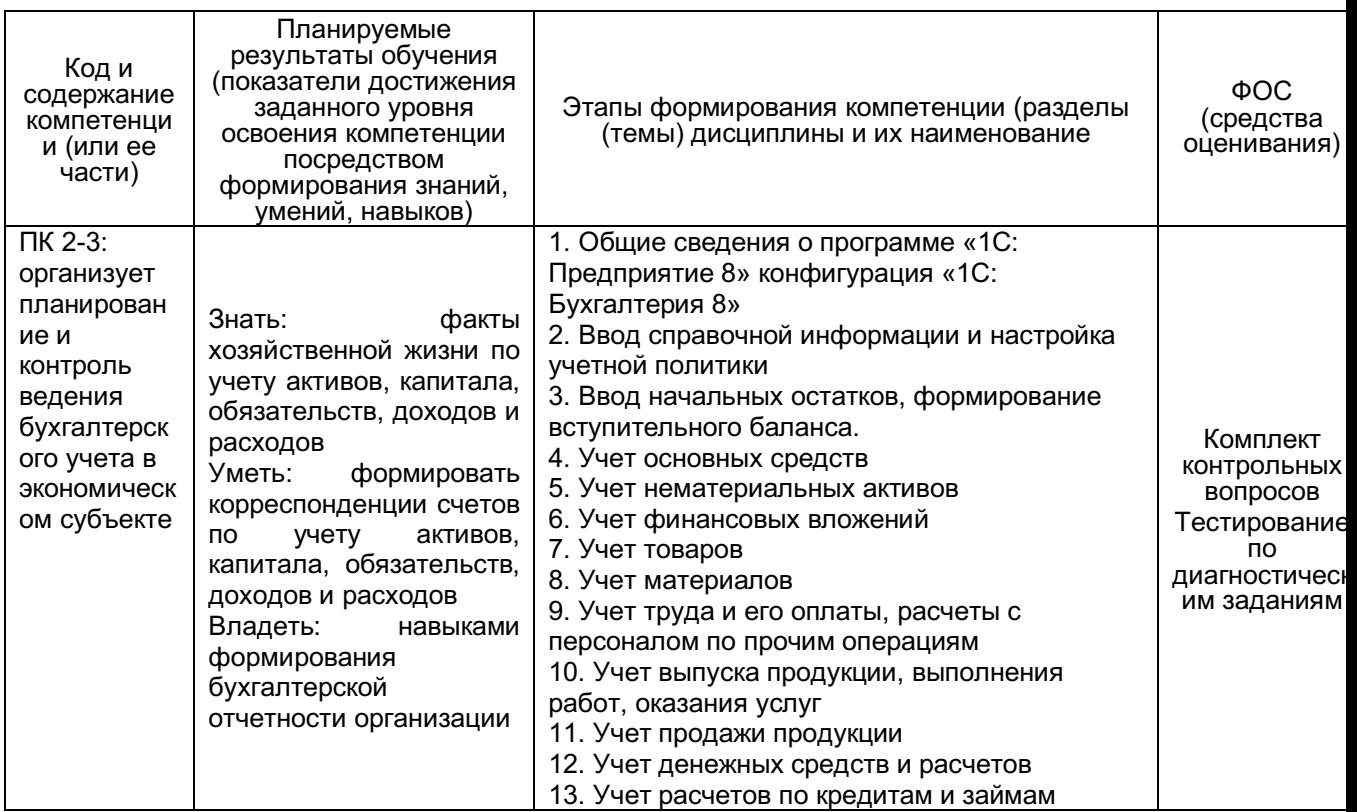

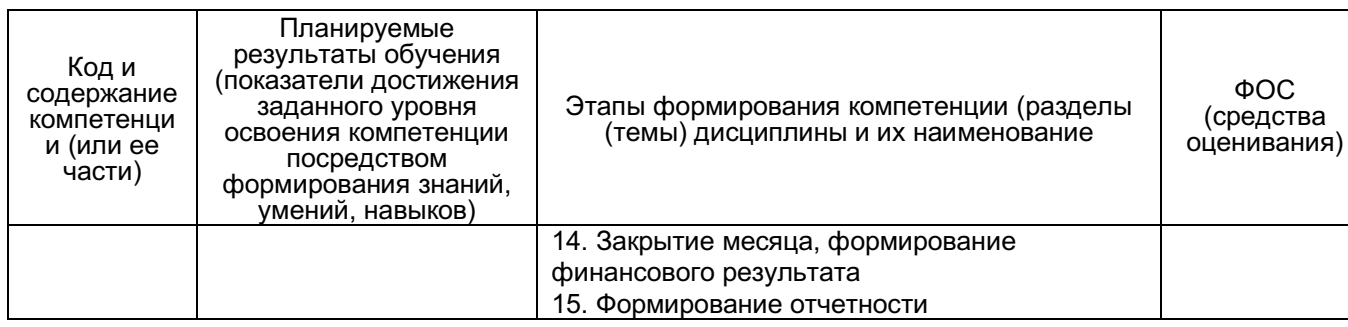

#### **19.2. Описание критериев и шкалы оценивания компетенций (результатов обучения) при промежуточной аттестации**

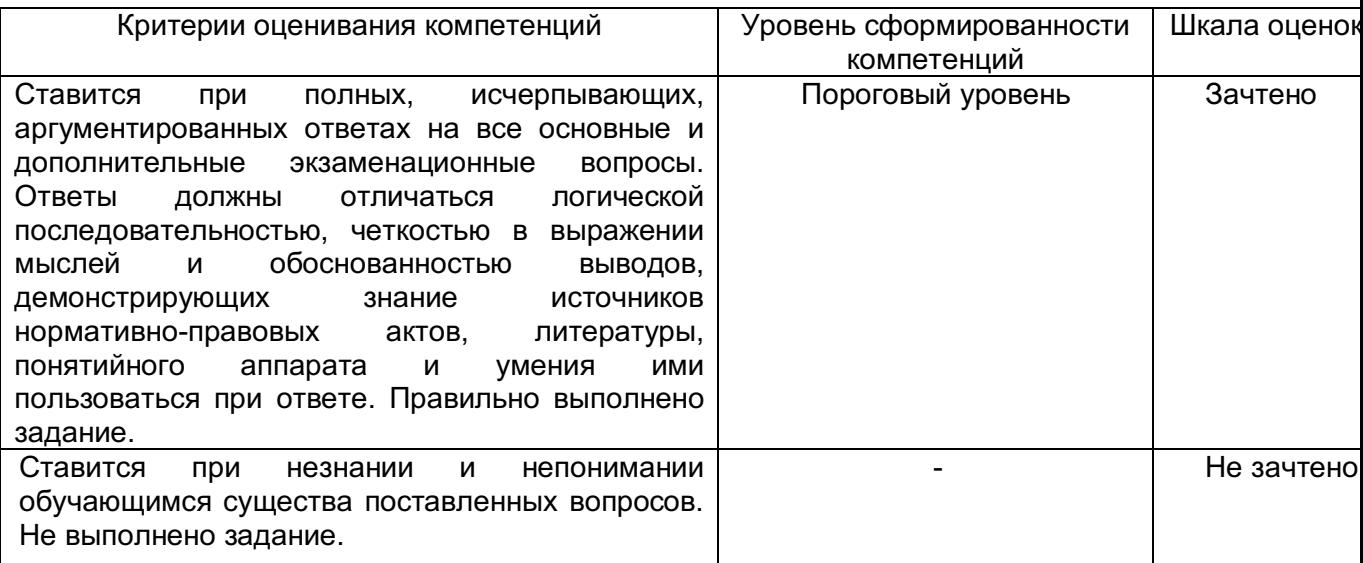

**19.3. Типовые контрольные задания или иные материалы, необходимые для оценки знаний, умений, навыков и (или) опыта деятельности, характеризующие этапы формирования компетенций в процессе освоения образовательной программы**

#### **19.3.1. Перечень вопросов к зачету**

- 1. Перечень и суть основных настроек параметров учета.
- 2. Заполнение данных об организации и ее учетной политике.
- 3. Формирование информации о контрагентах организации.
- 4. Формирование информации и продаваемых товарах, выпускаемой продукции, материалах, спецификациях производимой продукции.
- 5. Заполнение справочной информации о сотрудниках организации.
- 6. Порядок ввода начальных остатков по внеоборотным активам.
- 7. Порядок ввода начальных остатков по товарно-материальным ценностям.
- 8. Порядок ввода начальных остатков по денежным средствам и финансовым вложениям.
- 9. Порядок ввода начальных остатков по взаиморасчетам с поставщиками и покупателями.
- 10. Порядок ввода начальных остатков по взаиморасчетам с сотрудниками организации.
- 11. Приобретение объектов основных средств, отражение услуг по доставке.
- 12. Продажа объектов основных средств.
- 13. Отражение операций по аренде помещений.
- 14. Начисление амортизации по основным средствам.

15. Приобретение объектов нематериальных активов, начисление амортизации.

16. Создание объектов нематериальных активов.

17. Приобретение неисключительных прав на программный продукт.

18. Начисление и уплата периодических платежей по договору коммерческой концессии.

- 19. Учет займов выданных, начисление процентов.
- 20. Поступление товаров от поставщика, отражение услуг по доставке.
- 21. Реализация товаров в оптовой торговле.
- 22. Реализация товаров в розницу.
- 23. Поступление и реализация товаров по договору комиссии.
- 24. Приобретение материалов и списание на общехозяйственные расходы.
- 25. Приобретение активов, учитываемых в составе материалов, требующих сборки.
- 26. Приобретение основных производственных материалов.
- 27. Приобретение материалов через подотчетное лицо.
- 28. Оформление кадровых документов.
- 29. Начисление заработной платы, налогов и взносов.
- 30. Выплата заработной платы через кассу и с использованием зарплатного проекта.
- 31. Расчеты с подотчетными лицами по оплате кредиторской задолженности контрагенту.
- 32. Расчеты с подотчетными лицами по почтовым расходам.
- 33. Учет специальной одежды и специальной оснастки, погашение стоимости.
- 34. Выпуск продукции, расчет себестоимости.
- 35. Изготовление продукции по давальческой схеме, позиция переработчика.
- 36. Изготовление продукции по давальческой схеме, позиция заказчика.
- 37. Выполнение научно-исследовательских и опытно-конструкторских работ по договору с заказчиком.
- 38. Продажа продукции через интернет-магазин.
- 39. Продажа продукции оптовому покупателю, отражение возврата.
- 40. Отражение денежных документов в бухгалтерском учете.
- 41. Проверка соблюдения кассовой дисциплины.
- 42. Перечисление денежных средств поставщикам, поступление оплат от покупателей.
- 43. Оплата налогов и сборов в бюджет.
- 44. Учет кредитов и займов полученных, начисление процентов.
- 45. Закрытие периода (месяца).
- 46. Формирование бухгалтерской отчетности.

#### **Пример контрольно-измерительного материала**

УТВЕРЖДАЮ Заведующий кафедрой экономической безопасности и бухгалтерского учета Н.Г. Сапожникова *подпись, расшифровка подписи*

 $\_\_$ . 20

Направление подготовки 38.03.01 «Экономика» Дисциплина Б1.В.ДВ.07.01 Лабораторный практикум по бухгалтерскому учету Форма обучения очная Вид аттестации промежуточная Вид контроля зачет

Контрольно-измерительный материал № 1

- 1. Перечень и суть основных настроек параметров учета.
- 2. Приобретение материалов и списание на общехозяйственные расходы.

Преподаватель И.П. Забродин

#### Описание технологии проведения

Обучающемуся выдается КИМ, содержащий два теоретических вопроса. Обучающийся вначале излагает свой ответ на бланках документов для проведения аттестации, затем устно раскрывает теоретические вопросы. Для оценивания результатов обучения на зачете используется - «зачтено», «не зачтено»,

Требования к выполнению заданий, шкалы и критерии оценивания:

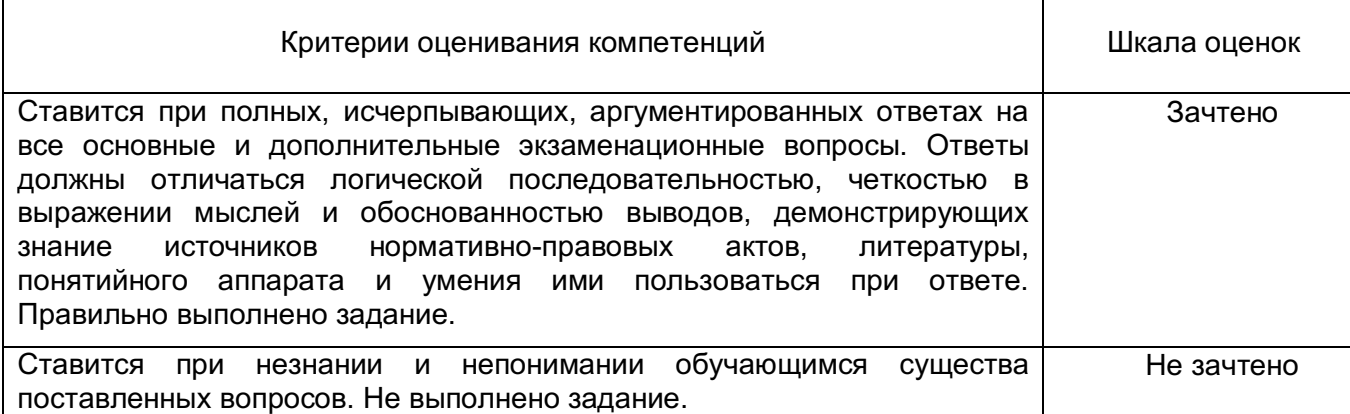

#### **19.4. Методические материалы, определяющие процедуры оценивания знаний, умений, навыков и (или) опыта деятельности, характеризующие этапы формирования компетенций**

Оценивание знаний, умений и навыков обучающихся осуществляется с помощью тестирования по заданиям открытого и закрытого типов, сформированных в разрезе компетенций. Перечень диагностических заданий представлен в Приложении 1.

## **ЗАДАНИЯ ДЛЯ ДИАГНОСТИЧЕСКОЙ РАБОТЫ ПО ОБРАЗОВАТЕЛЬНОЙ ПРОГРАММЕ**

**Бакалавриат 38.03.01 Экономика, профиль Учет и отчетность организаций ФГОС 3++**

## **1. ЗАКРЫТЫЕ ЗАДАНИЯ**

## **Б1.В.ДВ.07.01 Лабораторный практикум по бухгалтерскому учету**

1.1 (ПК-2.3)

Выберите правильный вариант ответа.

Результаты деятельности организации отражаются в бухгалтерском учете:

а) в виде активов и пассивов

б) в виде доходов и расходов

в) в виде финансовых результатов

#### **Ответ: в виде финансовых результатов**

#### **Б1.В.ДВ.07.01 Лабораторный практикум по бухгалтерскому учету**

1.2 (ПК-2.3)

Выберите правильный вариант ответа.

К доходам организации не относится:

а) суммы, полученные в виде предварительной оплаты продукции

б) выручка от продажи продукции

в) положительные курсовые разницы

#### **Ответ: суммы, полученные в виде предварительной оплаты продукции**

## **Б1.В.ДВ.07.01 Лабораторный практикум по бухгалтерскому учету**

1.3 (ПК-2.3)

Выберите правильный вариант ответа.

В отчете о финансовых результатах отражается:

а) прибыль (убыток) от продаж

б) налогооблагаемая прибыль (убыток)

в) сальдо прочих доходов и расходов

**Ответ: прибыль (убыток) от продаж**

#### **Б1.В.ДВ.07.01 Лабораторный практикум по бухгалтерскому учету** 1.4 (ПК-2.3)

Выберите правильный вариант ответа.

В состав прочих расходов включаются:

а) суммы, направленные на погашение кредитов и займов

б) проценты за пользование заемными средствами

в) суммы, выданные в качестве залога или задатка

**Ответ: проценты за пользование заемными средствами**

## **Б1.В.ДВ.07.01 Лабораторный практикум по бухгалтерскому учету**

1.5 (ПК-2.3)

Выберите правильный вариант ответа.

Убыток от продаж отражается записью**:**

а) Д-т 99 «Прибыли и убытки» К-т 90 «Продажи»

б) Д-т 90 «Продажи» К-т 99 «Прибыли и убытки»

в) Д-т 91 «Прочие доходы и расходы» К-т 99 «Прибыли и убытки»

# **Ответ: Д-т 99 «Прибыли и убытки» К-т 90 «Продажи»**

# **Б1.В.ДВ.07.01 Лабораторный практикум по бухгалтерскому учету**

1.6 (ПК-2.3)

Выберите правильный вариант ответа.

Оплата поставщикам с расчетного счета отражается записью**:**

а) Д-т 51 «Расчетные счета» К-т 60 «Расчеты с поставщиками и подрядчиками»

б) Д-т 60 «Расчеты с поставщиками и подрядчиками» К-т 51 «Расчетные счета»

в) Д-т 91 «Прочие доходы и расходы» К-т 51 «Расчетные счета»

## **Ответ: Д-т 60 «Расчеты с поставщиками и подрядчиками» К-т 51 «Расчетные счета»**

#### **Б1.В.ДВ.07.01 Лабораторный практикум по бухгалтерскому учету** 1.7 (ПК-2.3)

Выберите правильный вариант ответа.

Оплата налогов в бюджет отражается записью**:**

а) Д-т 51 «Расчетные счета» К-т 68 «Расчеты по налогам и сборам»

б) Д-т 68 «Расчеты по налогам и сборам» К-т 57 «Переводы в пути»

в) Д-т 68 «Расчеты по налогам и сборам» К-т 51 «Расчетные счета»

# **Ответ: Д-т 68 «Расчеты по налогам и сборам» К-т 51 «Расчетные счета»**

# **Б1.В.ДВ.07.01 Лабораторный практикум по бухгалтерскому учету**

1.8 (ПК-2.3)

Выберите правильный вариант ответа.

Выплата заработной платы из кассы отражается записью**:**

а) Д-т 73 «Расчеты с персоналом по прочим операциям» К-т 50 «Касса»

б) Д-т 71 «Расчеты с подотчетными лицами» К-т 50 «Касса»

в) Д-т 70 «Расчеты с персоналом по оплате труда» К-т 50 «Касса»

# **Ответ: Д-т 70 «Расчеты с персоналом по оплате труда» К-т 50 «Касса»**

# **Б1.В.ДВ.07.01 Лабораторный практикум по бухгалтерскому учету**

1.9 (ПК-2.3)

Выберите правильный вариант ответа.

Выплата подотчетному лицу из кассы отражается записью**:**

а) Д-т 73 «Расчеты с персоналом по прочим операциям» К-т 50 «Касса»

б) Д-т 71 «Расчеты с подотчетными лицами» К-т 50 «Касса»

в) Д-т 70 «Расчеты с персоналом по оплате труда» К-т 50 «Касса»

**Ответ: Д-т 71 «Расчеты с подотчетными лицами» К-т 50 «Касса»**

# **Б1.В.ДВ.07.01 Лабораторный практикум по бухгалтерскому учету**

1.10 (ПК-2.3)

Выберите правильный вариант ответа.

Получение кредита банка сроком на 5 лет отражается записью**:**

а) Д-т 51 «Расчетные счета» К-т 67 «Расчеты по долгосрочным кредитам и займам»

б) Д-т 51 «Расчетные счета» К-т 66 «Расчеты по краткосрочным кредитам и займам»

в) Д-т 67 «Расчеты по долгосрочным кредитам и займам» К-т 51 «Расчетные счета»

## **Ответ: Д-т 51 «Расчетные счета» К-т 67 «Расчеты по долгосрочным кредитам и займам»**

**Б1.В.ДВ.07.01 Лабораторный практикум по бухгалтерскому учету** 1.11 (ПК-2.3)

Выберите правильный вариант ответа.

Получение кредита банка сроком на 1 год отражается записью**:**

а) Д-т 51 «Расчетные счета» К-т 67 «Расчеты по долгосрочным кредитам и займам»

б) Д-т 51 «Расчетные счета» К-т 66 «Расчеты по краткосрочным кредитам и займам»

в) Д-т 67 «Расчеты по долгосрочным кредитам и займам» К-т 51 «Расчетные счета»

**Ответ: Д-т 51 «Расчетные счета» К-т 66 «Расчеты по краткосрочным кредитам и займам»**

## **Б1.В.ДВ.07.01 Лабораторный практикум по бухгалтерскому учету**

1.12 (ПК-2.3)

Выберите правильный вариант ответа.

Погашение задолженности по кредиту банка, взятому сроком на 1 год, отражается записью**:**

а) Д-т 51 «Расчетные счета» К-т 67 «Расчеты по долгосрочным кредитам и займам»

б) Д-т 51 «Расчетные счета» К-т 66 «Расчеты по краткосрочным кредитам и займам»

в) Д-т 66 «Расчеты по краткосрочным кредитам и займам» К-т 51 «Расчетные счета»

#### **Ответ: Д-т 66 «Расчеты по краткосрочным кредитам и займам» К-т 51 «Расчетные счета»**

## **Б1.В.ДВ.07.01 Лабораторный практикум по бухгалтерскому учету**

1.13 (ПК-2.3)

Выберите правильный вариант ответа.

Покрытие убытков за счет резервного капитала отражается записью**:**

а) Д-т 84 «Нераспределенная прибыль (непокрытый убыток)» К-т 82 «Резервный капитал»

б) Д-т 82 «Резервный капитал» К-т 84 «Нераспределенная прибыль (непокрытый убыток)»

в) Д-т 99 «Прибыли и убытки» К-т 82 «Резервный капитал»

### **Ответ: Д-т 82 «Резервный капитал» К-т 84 «Нераспределенная прибыль (непокрытый убыток)»**

## **Б1.В.ДВ.07.01 Лабораторный практикум по бухгалтерскому учету**

1.14 (ПК-2.3)

Выберите правильный вариант ответа.

Получение денежных средств от покупателей отражается записью**:**

а) Д-т 51 «Расчетные счета» К-т 62 «Расчеты с покупателями и заказчиками»

б) Д-т 60 «Расчеты с поставщиками и подрядчиками» К-т 62 «Расчеты с покупателями и заказчиками»

в) Д-т 62 «Расчеты с покупателями и заказчиками» К-т 51 «Расчетные счета» **Ответ: Д-т 51 «Расчетные счета» К-т 62 «Расчеты с покупателями и заказчиками»**

# **Б1.В.ДВ.07.01 Лабораторный практикум по бухгалтерскому учету**

1.15 (ПК-2.3)

Выберите правильный вариант ответа.

Получение денежных средств в кассу от подотчетных лиц отражается записью**:**

а) Д-т 57 «Переводы в пути» К-т 71 «Расчеты с подотчетными лицами»

б) Д-т 50 «Касса» К-т 71 «Расчеты с подотчетными лицами»

в) Д-т 71 «Расчеты с подотчетными лицами» К-т 50 «Касса»

**Ответ: Д-т 50 «Касса» К-т 71 «Расчеты с подотчетными лицами»**

## **2. ОТКРЫТЫЕ ЗАДАНИЯ (короткие)**

# **Б1.В.ДВ.07.01 Лабораторный практикум по бухгалтерскому учету**

2.1 (ПК-2.3)

Вставьте пропущенное слово.

Обязательными формами бухгалтерской (финансовой) отчетности для субъектов малого предпринимательства являются бухгалтерский баланс и и просто финансовых результатах

### **Ответ: отчет**

#### **Б1.В.ДВ.07.01 Лабораторный практикум по бухгалтерскому учету** 2.2 (ПК-2.3)

Вставьте пропущенное слово.

Организации, применяющие общую систему налогообложения, являются плательщиками налога на прибыль и налога на добавленную

## **Ответ: стоимость**

# **Б1.В.ДВ.07.01 Лабораторный практикум по бухгалтерскому учету**

2.3 (ПК-2.3)

Вставьте пропущенное слово.

При списании материалов со склада делается запись по \_\_\_\_\_ счета 10 «Материалы»

Ответ укажите в формате: дебету / кредиту.

## **Ответ: кредиту**

# **Б1.В.ДВ.07.01 Лабораторный практикум по бухгалтерскому учету**

2.4 (ПК-2.3)

Вставьте пропущенное слово.

При выдаче денежных средств из кассы делается запись по \_\_\_\_\_ счета 50 «Касса» Ответ укажите в формате: дебету / кредиту.

## **Ответ: кредиту**

# **Б1.В.ДВ.07.01 Лабораторный практикум по бухгалтерскому учету**

2.5 (ПК-2.3) Вставьте пропущенное слово. При поступлении денежных средств на расчетный счет делается запись по счета 51 «Расчетные счета» Ответ укажите в формате: дебету / кредиту.

## **Ответ: дебету**

# **Б1.В.ДВ.07.01 Лабораторный практикум по бухгалтерскому учету**

2.6 (ПК-2.3)

Вставьте пропущенное слово.

При оприходовании товаров на склад делается запись по \_\_\_\_\_ счета 41 «Товары» Ответ укажите в формате: дебету / кредиту.

# **Ответ: дебету**

# **Б1.В.ДВ.07.01 Лабораторный практикум по бухгалтерскому учету**

2.7 (ПК-2.3)

Вставьте пропущенное слово.

Задолженность покупателей за полученные, но еще не оплаченные ими товары, отражается в бухгалтерском балансе по статье « и траз задолженность» **Ответ: дебиторская**

#### **Б1.В.ДВ.07.01 Лабораторный практикум по бухгалтерскому учету** 2.8 (ПК-2.3)

Вставьте пропущенное слово.

Задолженность перед поставщиками за полученные, но еще не оплаченные им товары, отражается в бухгалтерском балансе по статье « задолженность»

### **Ответ: кредиторская**

**Б1.В.ДВ.07.01 Лабораторный практикум по бухгалтерскому учету** 2.9 (ПК-2.3)

Вставьте пропущенное слово. При формировании или увеличении уставного капитала делается запись по счета 80 «Уставный капитал» Ответ укажите в формате: дебету / кредиту.

**Ответ: кредиту**

# **Б1.В.ДВ.07.01 Лабораторный практикум по бухгалтерскому учету**

2.10 (ПК-2.3) Вставьте пропущенное слово. При уменьшении резервного капитала делается запись по \_\_\_\_\_ счета 82 «Резервный капитал» Ответ укажите в формате: дебету / кредиту.

# **Ответ: дебету**

# **Б1.В.ДВ.07.01 Лабораторный практикум по бухгалтерскому учету**

2.11 (ПК-2.3) Вставьте пропущенное слово. При списании объектов основных средств делается запись по \_\_\_\_\_ счета 01 «Основные средства» Ответ укажите в формате: дебету / кредиту.

## **Ответ: кредиту**

# **Б1.В.ДВ.07.01 Лабораторный практикум по бухгалтерскому учету**

2.12 (ПК-2.3) Вставьте пропущенное слово. При начислении заработной платы работникам делается запись по \_\_\_\_\_ счета 70 «Расчеты с персоналом по оплате труда» Ответ укажите в формате: дебету / кредиту.

## **Ответ: кредиту**

# **Б1.В.ДВ.07.01 Лабораторный практикум по бухгалтерскому учету**

2.13 (ПК-2.3)

Вставьте пропущенное слово.

При погашении задолженности перед поставщиками делается запись по \_\_\_\_\_ счета 60 «Расчеты с поставщиками и подрядчиками»

Ответ укажите в формате: дебету / кредиту.

## **Ответ: дебету**

#### **Б1.В.ДВ.07.01 Лабораторный практикум по бухгалтерскому учету**

2.14 (ПК-2.3)

Вставьте пропущенное слово.

При погашении задолженности перед банком по ранее полученному долгосрочному кредиту делается запись по исчета 67 «Расчеты по долгосрочным кредитам и займам»

Ответ укажите в формате: дебету / кредиту.

## **Ответ: дебету**

#### **Б1.В.ДВ.07.01 Лабораторный практикум по бухгалтерскому учету**

2.15 (ПК-2.3)

Вставьте пропущенное слово.

При списании товаров со склада делается запись по \_\_\_\_\_ счета 41 «Товары» Ответ укажите в формате: дебету / кредиту.

#### **Ответ: кредиту**